# Lecture 7 Unconstrained nonlinear programming

Weinan  $\mathsf{E}^{1,2}$  and Tiejun  $\mathsf{Li}^2$ 

<sup>1</sup>Department of Mathematics, Princeton University, weinan@princeton.edu

<sup>2</sup> School of Mathematical Sciences. Peking University, tieli@pku.edu.cn No.1 Science Building, 1575

# **Outline**

# [Application examples](#page-1-0)

<span id="page-1-0"></span>[Numerical methods](#page-8-0)

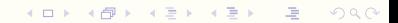

**KEEK KARE KEEK EE KORO** 

#### Energy minimization: virtual drug design

 $\triangleright$  Virtual drug design is to find a best position of a ligand (a small protein molecule) interacting with a large target protein molecule. It is equivalent to an energy minimization problem.

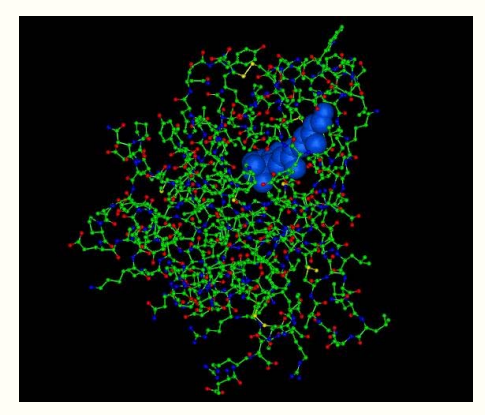

**KEIN KARIK KEIN LE KORO** 

### Energy minimization: protein folding

 $\triangleright$  Protein folding is to find the minimal energy state of a protein molecule from its sequence structure. It is an outstanding open problem for global optimization in the molecular mechanics.

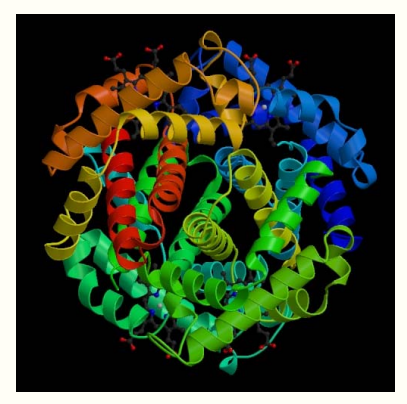

K ロ X - K 제품 X X 제품 X - 프로그램 - X 이익()

#### Energy minimization: mathematical formulation

 $\blacktriangleright$  Molecular force field

$$
V_{\text{total}} = \sum_{i} \frac{k_{r_i}}{2} (r_i - r_{i0})^2 + \sum_{i} \frac{k_{\theta_i}}{2} (\theta_i - \theta_{i0})^2 + \sum_{i} \frac{V_{ni}}{2} (1 + \cos(n\phi_i - \gamma_i)) + \sum_{ij} 4\epsilon \left( \left(\frac{\sigma_{ij}}{r_{ij}}\right)^6 - \left(\frac{\sigma_{ij}}{r_{ij}}\right)^{12} \right) + \sum_{ij} \frac{q_i q_j}{\epsilon r_{ij}}
$$

- $\triangleright$  Webpage for the explanation of the force field
- $\blacktriangleright$  Energy minimization problem with respect to all the configuration of the atoms

$$
\min V_{total}(\boldsymbol{x}_1,\ldots,\boldsymbol{x}_N)
$$

#### Nonlinear least squares

Suppose that we have a series of experimental data  $(t_i, y_i)$ ,  $i = 1, \ldots, m$ . We wish to find parameter  $\boldsymbol{x} \in \mathbb{R}^n$  such that the remainder

$$
r_i(\boldsymbol{x}) = y_i - f(t_i, \boldsymbol{x}), \quad i = 1, \ldots, m
$$

minimized.

 $\blacktriangleright$  Mathematically, define error function

$$
\phi(\boldsymbol{x}) = \frac{1}{2} \boldsymbol{r}(\boldsymbol{x})^T \boldsymbol{r}(\boldsymbol{x})
$$

where  $r = (r_1, \ldots, r_m)$  such that

$$
\min_{\bm{x}} \phi(\bm{x}).
$$

Because the function  $f$  is nonlinear, it is called a nonlinear least square problem.

### Optimal control problem

 $\blacktriangleright$  Classical optimal control problem:

$$
\min \int_0^T f(x, u) dt
$$

such that the constraint

$$
\frac{dx}{dt} = g(x, u), \quad x(0) = x_0, x(T) = x_T
$$

is satisfied. Here  $u(t)$  is the control function,  $x(t)$  is the output.

 $\blacktriangleright$  It is a nonlinear optimization in function space.

K ロ ▶ K 레 ▶ K 코 ▶ K 코 ▶ 『코 │ ◆ 9 Q <del>○</del>

# Optimal control problem

 $\blacktriangleright$  Example: Isoparametric problem.

$$
\max_{u} \int_{0}^{1} x_{1}(t)dt
$$

$$
\frac{dx_{1}}{dt} = u, \quad \frac{dx_{2}}{dt} = \sqrt{1+u^{2}}.
$$

$$
x_{1}(0) = x_{1}(1) = 0, \quad x_{2}(0) = 0, x_{2}(1) = \frac{\pi}{3}
$$

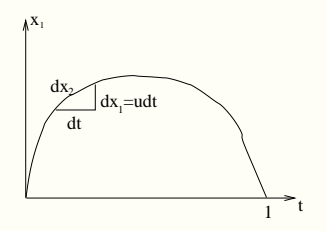

# **Outline**

[Application examples](#page-1-0)

<span id="page-8-0"></span>[Numerical methods](#page-8-0)

K ロ ▶ K 레 ▶ K 코 ▶ K 코 ▶ 『코 │ ◆ 9 Q <del>○</del>

**A DIA K RIA K E A G A K RIA K L DIA K** 

#### **Iterations**

#### $\blacktriangleright$  Iterative methods

Object: construct sequence  $\{x_k\}_{k=1}^\infty$ , such that  $x_k$  converge to a fixed vector  $x^*$ , and  $x^*$  is the solution of the linear system.

 $\blacktriangleright$  General iteration idea:

If we want to solve equations

 $g(x) = 0$ ,

and the equation  $x = f(x)$  has the same solution as it, then construct

$$
\boldsymbol{x}_{k+1} = \boldsymbol{f}(\boldsymbol{x}_k).
$$

If  $x_k \to x^*$ , then  $x^* = f(x^*)$ , thus the root of  $g(x)$  is obtained.

### Convergence order

► Suppose an iterating sequence  $\lim x_n = x^*$ , and

$$
|\bm{x}_n-\bm{x}^*|\leq \epsilon_n
$$

where  $\epsilon_n$  is called error bound. If

$$
\lim \frac{\epsilon_{n+1}}{\epsilon_n} = C,
$$

when

1.  $0 < C < 1$ ,  $x_n$  is called linear convergence;

$$
q, q^2, q^3, \cdots, q^n, \cdots, \quad (q < 1)
$$

2.  $C = 1$ ,  $x_n$  is called sublinear convergence;

$$
1, \frac{1}{2}, \frac{1}{3}, \cdots, \frac{1}{n}, \cdots
$$

3.  $C = 0$ ,  $x_n$  is called superlinear convergence;

$$
1,\frac{1}{2!},\frac{1}{3!},\cdots,\frac{1}{n!},\cdots
$$

K ロ ▶ K 레 ≯ K X B → K 코 ≯ → X O Q O

# Convergence order

 $\blacktriangleright$  If

$$
\lim \frac{\epsilon_{n+1}}{\epsilon_n^p} = C, \quad C > 0, \ p > 1
$$

then  $x_n$  is called  $p$ -th order convergence.

$$
q, q^p, q^{p^2}, \cdots, q^{p^n}, \cdots
$$

 $\blacktriangleright$  Numerical examples for different convergence orders

#### Remark on p-th order convergence

- If  $p = 1$ , i.e. linear convergence, the number of significant digits is increasing linearly, such as  $2, 3, 4, 5, \ldots$ ;
- If  $p > 1$ , the number of significant digits is increasing exponentially  $(O(p^n))$ . Suppose  $p = 2$ , then the number of significant digits is increased as  $2, 4, 8, 16, \ldots$ !! So a very accurate result will be obtained after  $4-5$ iterations;

**KOR KORA KER KER DI KORA** 

#### Golden section method

Suppose there is a triplet  $(a, x_k, c)$  and  $f(x_k) < f(a)$ ,  $f(x_k) < f(c)$ , we want to find  $x_{k+1}$  in  $(a, c)$  to perform a section. Suppose  $x_{k+1}$  is in  $(a, x_k)$ .

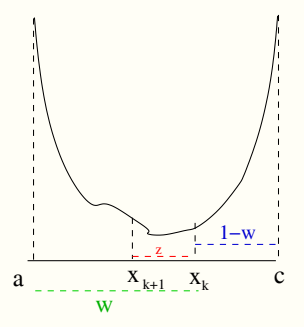

If  $f(x_{k+1}) > f(x_k)$ , then the new search interval is  $(x_{k+1}, c)$ ; If  $f(x_{k+1}) < f(x_k)$ , then the new search interval is  $(a, x_k)$ .

K □ ▶ K ● ▶ K ■ ▶ K ■ ▶ → ■ → ⊙ Q ⊙

#### Golden section method

 $\blacktriangleright$  Define

$$
w = \frac{x_k - a}{c - a}, \quad 1 - w = \frac{c - x_k}{c - a}
$$

and

$$
z = \frac{x_k - x_{k+1}}{c - a}.
$$

If we want to minimize the worst case possibility (for two cases), we must make  $w = z + (1 - w)$ .  $(w > \frac{1}{2})$ 

Pay attention that  $w$  is also obtained from the previous stage of applying same strategy. This scale similarity implies

$$
\frac{z}{w} = 1 - w
$$

we have

$$
w = \frac{\sqrt{5} - 1}{2} \approx 0.618
$$

This is called Golden section method.

K ロ X - K 제품 X X 제품 X - 프로그램 - X 이익()

# Golden section method

- $\triangleright$  Golden section method is a method to find the local minimum of a function  $f$ .
- $\triangleright$  Golden section method is a linear convergence method. The contraction coefficient is  $C = 0.618$ .
- $\triangleright$  Golden section method for Example

$$
\min \varphi(x) = 0.5 - xe^{-x^2}
$$

where  $a = 0, c = 2$ .

# One dimensional Newton's method

► Suppose we want to minimize  $\varphi(x)$ 

 $\min_x \varphi(x)$ 

 $\blacktriangleright$  Taylor expansion at current iteration point  $x_0$ 

$$
\varphi(x) = \varphi(x_0) + \varphi'(x_0)(x - x_0) + \frac{1}{2}\varphi''(x_0)(x - x_0)^2 + \cdots
$$

 $\blacktriangleright$  Local quadratic approximation

$$
\varphi(x) \approx g(x) = \varphi(x_0) + \varphi'(x_0)(x - x_0) + \frac{1}{2}\varphi''(x_0)(x - x_0)^2
$$

 $\blacktriangleright$  Minimize  $g(x)$  at  $g'(x) = 0$ , then

$$
x_1=x_0-\frac{\varphi'(x_0)}{\varphi''(x_0)}
$$

 $\blacktriangleright$  Newton's method

$$
x_{k+1} = x_k - \frac{\varphi'(x_k)}{\varphi''(x_k)}\Big|_{x = 1, x_0 \in \mathcal{B}^{\times}} \quad \text{as} \quad x \geq 1, x \geq 1.
$$

K ロ ▶ K 레 ▶ K 코 ▶ K 코 ▶ 『코 │ ◆ 9 Q <del>○</del>

# One dimensional Newton's method

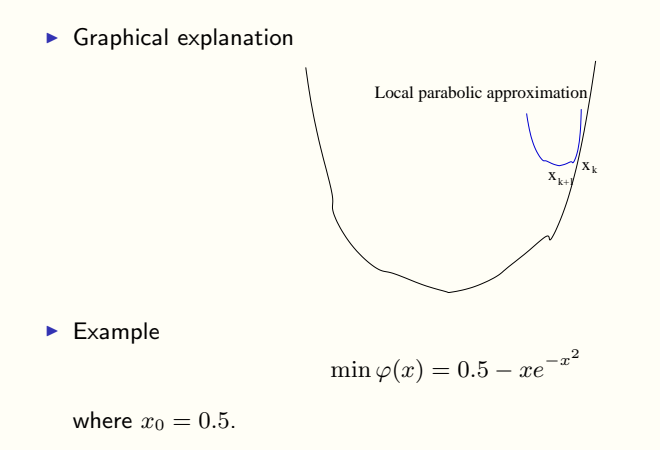

### One dimensional Newton's method

#### Theorem

If  $\varphi^{\prime\prime}(x^*)\neq 0$ , then Newton's method converges with second order if  $x^0$  is close to  $x^*$  sufficiently.

Drawbacks of Newton's method:

- 1. one needs to compute the second order derivative which is a huge cost (especially for high dimensional case).
- 2. The initial state  $x_0$  must be very close to  $x^*$ .

#### High dimensional Newton's method

► Suppose we want to minimize  $f(x)$ ,  $x \in \mathbb{R}^n$ 

 $\min_{\bm{x}} f(\bm{x})$ 

**F** Taylor expansion at current iteration point  $x_0$ 

$$
f(\bm{x}) = f(\bm{x}_0) + \nabla f(\bm{x}_0) \cdot (\bm{x} - \bm{x}_0) + \frac{1}{2} (\bm{x} - \bm{x}_0)^T \nabla^2 f(\bm{x}_0) (\bm{x} - \bm{x}_0) + \cdots
$$

 $\blacktriangleright$  Local quadratic approximation

 $f(\bm{x}) \approx g(\bm{x}) = f(\bm{x}_0) + \nabla f(\bm{x}_0) \cdot (\bm{x} - \bm{x}_0) + \frac{1}{2} (\bm{x} - \bm{x}_0)^T \bm{H}_f(\bm{x}_0) (\bm{x} - \bm{x}_0)$ 

where  $\boldsymbol{H}_f$  is the Hessian matrix defined as  $(\boldsymbol{H}_f)_{ij} = \frac{\partial^2 f}{\partial x_i \partial t}$  $\frac{\partial^- f}{\partial x_i \partial x_j}$ .

► Minimize  $g(x)$  at  $\nabla g(x) = 0$ , then

$$
\boldsymbol{x}_1 = \boldsymbol{x}_0 - \boldsymbol{H}_f(\boldsymbol{x}_0)^{-1} \cdot \nabla f(\boldsymbol{x}_0)
$$

 $\blacktriangleright$  Newton's method

$$
\boldsymbol{x}_{k+1} = \boldsymbol{x}_k - \boldsymbol{H}_f(\boldsymbol{x}_k)^{-1} \cdot \nabla f(\boldsymbol{x}_k) \qquad \qquad \downarrow \ \ \text{and} \ \ \mathbf{x}_{k+1} \in \mathbb{R}^n, \ \ \text{and} \ \ \mathbf{y}_{k+1} \in \mathbb{R}^n, \ \ \text{and} \ \ \mathbf{y}_{k+1} \in \mathbb{R}^n.
$$

K ロ ▶ K 레 ≯ K 파 ≯ K 파 ≯ H 및 X Y Q Q O

# High dimensional Newton's method

Example

$$
\min f(x_1, x_2) = 100(x_2 - x_1^2)^2 + (x_1 - 1)^2
$$

Initial state  $x_0 = (-1.2, 1)$ .

#### Steepest decent method

 $\blacktriangleright$  Basic idea: Find a series of decent directions  $\bm{p}_k$  and corresponding stepsize  $\alpha_k$  such that the iterations

$$
\boldsymbol{x}_{k+1} = \boldsymbol{x}_k + \alpha_k \boldsymbol{p}_k
$$

and

$$
f(\boldsymbol{x}_{k+1}) \leq f(\boldsymbol{x}_k).
$$

**Fi** The negative gradient direction  $-\nabla f$  is the "steepest" decent direction, so choose

$$
\boldsymbol{p}_k := -\nabla f(\boldsymbol{x}_k)
$$

and choose  $\alpha_k$  such that

$$
\min_{\alpha} f(\boldsymbol{x}_k + \alpha \boldsymbol{p}_k)
$$

K ロ X - K 제품 X X 제품 X - 프로그램 - X 이익()

#### Inexact line search

 $\blacktriangleright$  To find  $\alpha$  such that

$$
\min_{\alpha} f(\boldsymbol{x}_k + \alpha \boldsymbol{p}_k)
$$

is equivalent to perform a one dimensional minimization. But it is enough to find an approximate  $\alpha$  by the following inexact line search method.

 $\blacktriangleright$  Inexact line search is to make the following type of the decent criterion

$$
f(\boldsymbol{x}_k) - f(\boldsymbol{x}_{k+1}) \ge \epsilon_0
$$

is satisfied.

K ロ ▶ K 레 ▶ K 코 ▶ K 코 ▶ 『코 │ ◆ 9 Q <del>○</del>

# Inexact line search

 $\triangleright$  An example of inexact line search strategy by half increment (or decrement) method:

$$
[a_0, b_0] = [0, +\infty), \quad \alpha_0 = 1; \qquad [a_1, b_1] = [0, 1], \quad \alpha_1 = \frac{1}{2}
$$

$$
[a_2, b_2] = [0, \frac{1}{2}], \quad \alpha_2 = \frac{1}{4}; \qquad [a_3, b_3] = [\frac{1}{4}, \frac{1}{2}], \quad \alpha_3 = \frac{3}{8}
$$

K ロ ▶ K 레 ▶ K 코 ▶ K 코 ▶ 『코 │ ◆ 9 Q <del>○</del>

## Steepest decent method

Steepest decent method for example

$$
\min f(x_1, x_2) = 100(x_2 - x_1^2)^2 + (x_1 - 1)^2
$$

Initial state  $x_0 = (-1.2, 1)$ .

K ロ X - K 제품 X X 제품 X - 프로그램 - X 이익()

#### Dumped Newton's method

- If the initial value of Newton's method is not near the minimum point, a strategy is to apply dumped Newton's method.
- $\triangleright$  Choose the decent direction as the Newton's direction

$$
\boldsymbol{p}_k := -\boldsymbol{H}_f^{-1}(\boldsymbol{x}_k) \nabla f(\boldsymbol{x}_k)
$$

and perform the inexact line search for

$$
\min_{\alpha} f(\boldsymbol{x}_k + \alpha \boldsymbol{p}_k)
$$

K ロ X - K 제품 X X 제품 X - 프로그램 - X 이익()

### Conjugate gradient method

Recalling conjugate gradient method for quadratic function

$$
\varphi(\bm{x}) = \frac{1}{2}\bm{x}^T\bm{A}\bm{x} - b^T\bm{x}
$$

- 1. Initial step:  $x_0, p_0 = r_0 = b Ax_0$
- 2. Suppose we have  $\boldsymbol{x}_k, \boldsymbol{r}_k, \boldsymbol{p}_k$ , the CGM step
	- 2.1 Search the optimal  $\alpha_k$  along  $\boldsymbol{p}_k;$

$$
\alpha_k = \frac{(\boldsymbol{r}_k)^T\boldsymbol{p}_k}{(\boldsymbol{p}_k)^T\boldsymbol{A}\boldsymbol{p}_k}
$$

2.2 Update  $x_k$  and gradient direction  $r_k$ ;

$$
\boldsymbol{x}_{k+1} = \boldsymbol{x}_k + \alpha_k \boldsymbol{p}_k, \hspace{3mm} \boldsymbol{r}_{k+1} = \boldsymbol{b} - \boldsymbol{A} \boldsymbol{x}_{k+1}
$$

2.3 According to the calculation before to form new search direction  $p_{k+1}$ 

$$
\beta_k = -\frac{(\boldsymbol{r}_{k+1})^T \boldsymbol{A} \boldsymbol{p}_k}{(\boldsymbol{p}_k)^T \boldsymbol{A} \boldsymbol{p}_k}, \quad \boldsymbol{p}_{k+1} = \boldsymbol{r}_{k+1} + \beta_k \boldsymbol{p}_k
$$

### Conjugate gradient method

 $\triangleright$  Local quadratic approximation of general nonlinear optimization

$$
f(\boldsymbol{x}) \approx f(\boldsymbol{x}_0) + \nabla f(\boldsymbol{x}_0) \cdot (\boldsymbol{x} - \boldsymbol{x}_0) + \frac{1}{2} (\boldsymbol{x} - \boldsymbol{x}_0)^T \boldsymbol{H}_f(\boldsymbol{x}_0) (\boldsymbol{x} - \boldsymbol{x}_0)
$$

where  $H_f(x_0)$  is the Hessian of f at  $x_0$ .

- $\triangleright$  Apply conjugate gradient method to the quadratic function above successively.
- ► The computation of  $\beta_k$  needs the formation of Hessian matrix  $\boldsymbol{H}_f(\boldsymbol{x}_0)$ which is a formidable task!
- $\blacktriangleright$  Equivalent transformation in the quadratic case

$$
\beta_k = -\frac{(\boldsymbol{r}_{k+1})^T \boldsymbol{A} \boldsymbol{p}_k}{(\boldsymbol{p}_k)^T \boldsymbol{A} \boldsymbol{p}_k} = \frac{\lVert \nabla \varphi(\boldsymbol{x}_{k+1}) \rVert^2}{\lVert \nabla \varphi(\boldsymbol{x}_k) \rVert^2}
$$

This formula does NOT need the computation of Hessian matrix.

### Conjugate gradient method for nonlinear optimization

Formally generalize CGM to nonlinear optimization

- 1. Given initial  $x_0$  and  $\epsilon > 0$ ;
- 2. Compute  $g_0 = \nabla f(x_0)$  and  $p_0 = -g_0$ ,  $k = 0$ ;
- 3. Compute  $\lambda_k$  from

$$
\min_{\lambda} f(\boldsymbol{x}_k + \lambda \boldsymbol{p}_k)
$$

and

$$
\boldsymbol{x}_{k+1} = \boldsymbol{x}_k + \lambda_k \boldsymbol{p}_k, \quad \boldsymbol{g}_{k+1} = \nabla f(\boldsymbol{x}_{k+1})
$$

4. If  $||g_{k+1}|| \leq \epsilon$ , the iteration is over. Otherwise compute

$$
\mu_{k+1} = \frac{\|{\bm{g}}_{k+1}\|^2}{\|{\bm{g}}_{k}\|^2}
$$

$$
\boldsymbol{p}_{k+1} = -\boldsymbol{g}_{k+1} + \mu_{k+1}\boldsymbol{p}_k
$$

Set  $k = k + 1$ , iterate until convergence.

### Conjugate gradient method

In realistic computations, because there is only  $n$  conjugate gradient directions for  $n$  dimensional problem, it often restarts from current point after  $n$ iterations.

# Conjugate gradient method

CGM for example

$$
\min f(x_1, x_2) = 100(x_2 - x_1^2)^2 + (x_1 - 1)^2
$$

Initial state  $x_0 = (-1.2, 1)$ .

**A DIA K RIA K E A G A K RIA K L DA K** 

#### Variable metric method

 $\triangleright$  A general form of iterations

$$
\boldsymbol{x}_{k+1} = \boldsymbol{x}_k - \lambda_k \boldsymbol{H}_k \nabla f(\boldsymbol{x}_k)
$$

- 1. If  $H_k = I$ , it is steepest decent method;
- 2. If  $\boldsymbol{H}_k = [\nabla^2 f(\boldsymbol{x}_k)]^{-1}$ , it is dumped Newton's method.
- $\blacktriangleright$  In order to keep the fast convergence of Newton's method, we hope to approximate  $[\nabla^2 f(\pmb{x}_k)]^{-1}$  as  $\pmb{H}_k$  with reduced computational efforts as

$$
\boldsymbol{H}_{k+1} = \boldsymbol{H}_k + \boldsymbol{C}_k,
$$

where  $C_k$  is a correction matrix which is easily computed.

# Variable metric method

 $\blacktriangleright$  First consider quadratic function

$$
f(\boldsymbol{x}) = a + \boldsymbol{b}^T \boldsymbol{x} + \frac{1}{2} \boldsymbol{x}^T \boldsymbol{G} \boldsymbol{x}
$$

we have

$$
\nabla f(\boldsymbol{x}) = \boldsymbol{b} + \boldsymbol{Gx}
$$

▶ Define  $g(x) = \nabla f(x)$ ,  $g_k = g(x_k)$ , then

$$
{\boldsymbol g}_{k+1} - {\boldsymbol g}_k = {\boldsymbol G}({\boldsymbol x}_{k+1} - {\boldsymbol x}_k).
$$

Define

$$
\Delta \boldsymbol{x}_k = \boldsymbol{x}_{k+1} - \boldsymbol{x}_k, \ \ \Delta \boldsymbol{g}_k = \boldsymbol{g}_{k+1} - \boldsymbol{g}_k
$$

we have

$$
\boldsymbol{G} \Delta \boldsymbol{x}_k = \Delta \boldsymbol{g}_k.
$$

K ロ X - K 제품 X X 제품 X - 프로그램 - X 이익()

# Variable metric method

 $\blacktriangleright$  For general nonlinear function

$$
f(x) \approx f(x_{k+1}) + \nabla f(x_{k+1}) \cdot (x - x_{k+1}) + \frac{1}{2} (x - x_{k+1})^T H_f(x_{k+1}) (x - x_{k+1}).
$$

Similar procedure as above we have

$$
\left[\bm{H}_{f}(\bm{x}_{k+1})\right]^{-1}\Delta\bm{g}_{k}=\Delta\bm{x}_{k}.
$$

► As  $\boldsymbol{H}_{k+1}$  is a approximation of  $[\boldsymbol{H}_f(\boldsymbol{x}_{k+1})]^{-1}$ , it must satisfy

$$
\boldsymbol{H}_{k+1}\Delta\boldsymbol{g}_k=\Delta\boldsymbol{x}_k.
$$

#### DFP method

▶ Davidon-Fletcher-Powell method:

Choose  $C_k$  as rank-2 correction matrix

$$
\boldsymbol{C}_k = \alpha_k \boldsymbol{u} \boldsymbol{u}^T + \beta_k \boldsymbol{v} \boldsymbol{v}^T
$$

where  $\alpha_k, \beta_k, \boldsymbol{u}, \boldsymbol{v}$  are undetermined variables.

From  $H_{k+1} = H_k + C_k$  and  $H_{k+1} \Delta g_k = \Delta x_k$  we have

$$
\alpha_k \bm{u} (\bm{u}^T \Delta \bm{g}_k) + \beta_k \bm{v} (\bm{v}^T \Delta \bm{g}_k) = \Delta \bm{x}_k - \bm{H}_k \Delta \bm{g}_k
$$

 $\blacktriangleright$  Take  $\boldsymbol{u} = \boldsymbol{H}_k \Delta \boldsymbol{g}_k, \;\; \boldsymbol{v} = \Delta \boldsymbol{x}_k$  and

$$
\alpha_k = -\frac{1}{\boldsymbol{u}^T\Delta\boldsymbol{g}_k},\ \ \beta_k = \frac{1}{\boldsymbol{v}^T\Delta\boldsymbol{g}_k}
$$

We obtain the famous DFP method

$$
\boldsymbol{H}_{k+1} = \boldsymbol{H}_{k} - \frac{\boldsymbol{H}_{k} \Delta \boldsymbol{g}_{k} \Delta \boldsymbol{g}_{k}^{T} \boldsymbol{H}_{k}}{\Delta \boldsymbol{g}_{k}^{T} \boldsymbol{H}_{k} \Delta \boldsymbol{g}_{k}} + \frac{\Delta \boldsymbol{x}_{k} \Delta \boldsymbol{x}_{k}^{T}}{\Delta \boldsymbol{x}_{k}^{T} \Delta \boldsymbol{g}_{k}}
$$

K ロ ▶ K 레 ≯ K X B → K 코 ≯ → X O Q O

#### Remark on DFP method

- If  $f(x)$  is quadratic and  $H_0 = I$ , then the result will converge in n steps theoretically;
- If  $f(x)$  is strictly convex, the DFP method is convergent globally.
- If  $H_k$  is SPD and  $g_k \neq 0$ , then  $H_{k+1}$  is SPD also.

# DFP method

DFP method for example

$$
\min f(x_1, x_2) = 100(x_2 - x_1^2)^2 + (x_1 - 1)^2
$$

Initial state  $x_0 = (-1.2, 1)$ .

# BFGS method

 $\triangleright$  The most popular variable metric method is BFGS (Broyden-Fletcher-Goldfarb-Shanno) method shown as below

$$
\boldsymbol{H}_{k+1} = \boldsymbol{H}_{k} - \frac{\boldsymbol{H}_{k} \Delta \boldsymbol{g}_{k} \Delta \boldsymbol{g}_{k}^{T} \boldsymbol{H}_{k} }{\Delta \boldsymbol{g}_{k}^{T} \boldsymbol{H}_{k} \Delta \boldsymbol{g}_{k} } + \frac{\Delta \boldsymbol{x}_{k} \Delta \boldsymbol{x}_{k}^{T}}{\Delta \boldsymbol{x}_{k}^{T} \Delta \boldsymbol{g}_{k} } + (\Delta \boldsymbol{g}_{k}^{T} \boldsymbol{H}_{k} \Delta \boldsymbol{g}_{k}) \boldsymbol{v}_{k} \boldsymbol{v}_{k}^{T}
$$

where

$$
\boldsymbol{v}_k = \frac{\Delta \boldsymbol{x}_k}{\Delta \boldsymbol{x}_k^T\Delta \boldsymbol{g}_k} - \frac{\boldsymbol{H}_k\Delta \boldsymbol{g}_k}{\Delta \boldsymbol{g}_k^T\boldsymbol{H}_k\Delta \boldsymbol{g}_k}
$$

- $\triangleright$  BFGS is more stable than DFP method;
- $\triangleright$  BFGS is also a rank-2 correction method for  $H_k$ .

#### Nonlinear least squares

 $\triangleright$  Mathematically, nonlinear least squares is to minimize

$$
\phi(\boldsymbol{x}) = \frac{1}{2} \boldsymbol{r}(\boldsymbol{x})^T \boldsymbol{r}(\boldsymbol{x})
$$

 $\triangleright$  We have

$$
\nabla \phi(\boldsymbol{x}) = \boldsymbol{J}^T(\boldsymbol{x}) \boldsymbol{r}(\boldsymbol{x}), \ \ \boldsymbol{H}_{\phi}(\boldsymbol{x}) = \boldsymbol{J}^T(\boldsymbol{x}) \boldsymbol{J}(\boldsymbol{x}) + \sum_{i=1}^m r_i(\boldsymbol{x}) \boldsymbol{H}_{r_i}(\boldsymbol{x})
$$

where  $J(x)$  is the Jacobian matrix of  $r(x)$ .

 $\triangleright$  Direct Newton's method for increment  $s_k$  in nonlinear least squares

$$
\boldsymbol{H}_{\phi}(\boldsymbol{x}_k) \boldsymbol{s}_k = - \nabla \phi(\boldsymbol{x}_k)
$$

**A DIA K RIA K E A G A K RIA K L DA K** 

### Gauss-Newton method

If make the assumption that the residual  $r_i(x)$  is very small, we will drop the term  $\sum_{i=1}^m r_i(\boldsymbol{x})\boldsymbol{H}_{r_i}(\boldsymbol{x})$  in Newton's method and we obtain Gauss-Newton method

$$
(\bm{J}^T(\bm{x}_k)\bm{J}(\bm{x}_k))\bm{s}_k=-\nabla\phi(\bm{x}_k)
$$

 $\triangleright$  Gauss-Newton method is equivalent to solve a sequence of linear least squares problems to approximate the nonlinear least squares.

### Levenberg-Marquardt method

If the Jacobian  $J(x)$  is ill-conditioned, one may take the Levenberg-Marquardt method as

$$
(\boldsymbol{J}^T(\boldsymbol{x}_k)\boldsymbol{J}(\boldsymbol{x}_k)+\mu_k\boldsymbol{I})\boldsymbol{s}_k=-\nabla\phi(\boldsymbol{x}_k)
$$

where  $\mu_k$  is a nonnegative parameter chosen by some strategy.

 $\triangleright$  L-M method may be viewed as a regularization method for Gauss-Newton method.

K ロ ▶ K 레 ▶ K 코 ▶ K 코 ▶ 『코 │ ◆ 9 Q <del>○</del>

# Homework assignment

Newton's method and BFGS method for example

$$
\min f(x_1, x_2) = 100(x_2 - x_1^2)^2 + (x_1 - 1)^2
$$

Initial state  $x_0 = (-1.2, 1)$ .

## References

- 1. 唐焕文, 秦学志, 实用最优化方法, 大连理工大学出版社, 第三 版, 2004。
- 2. J.F. Bonnans et al., Numerical optimization: Theoretical and practical aspects, Universitext, Springer, Berlin, 2003.